## **Demandes**

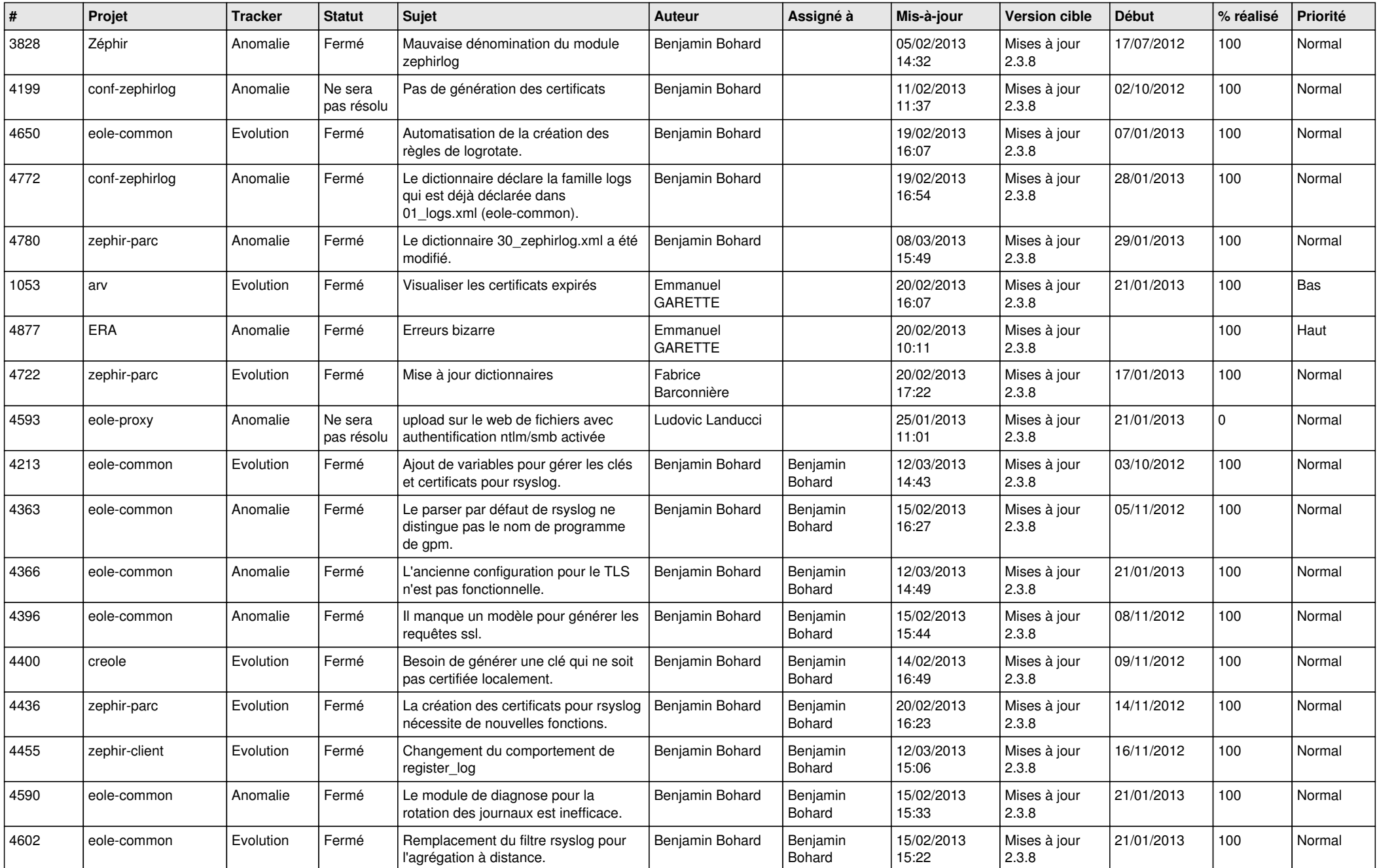

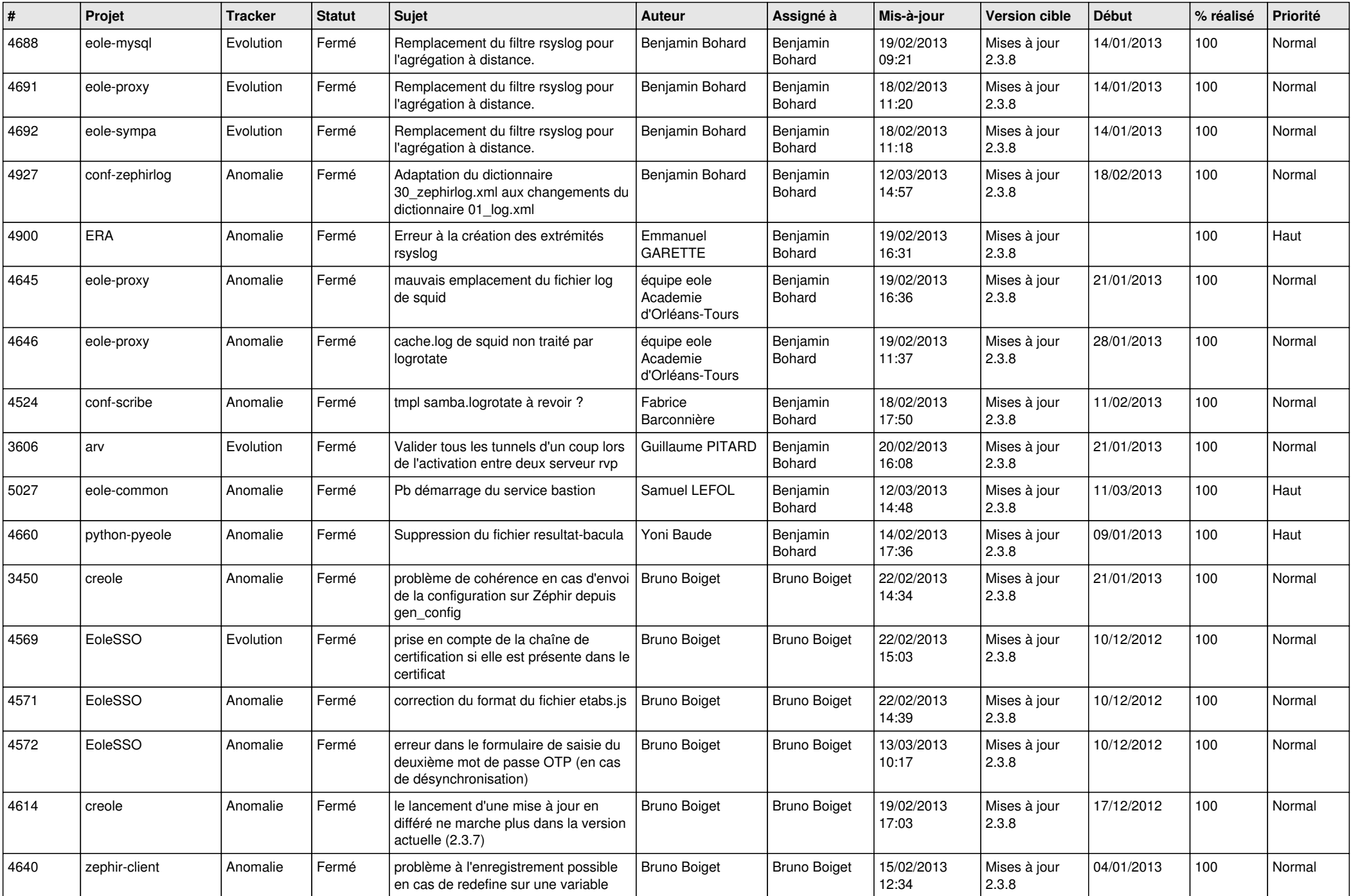

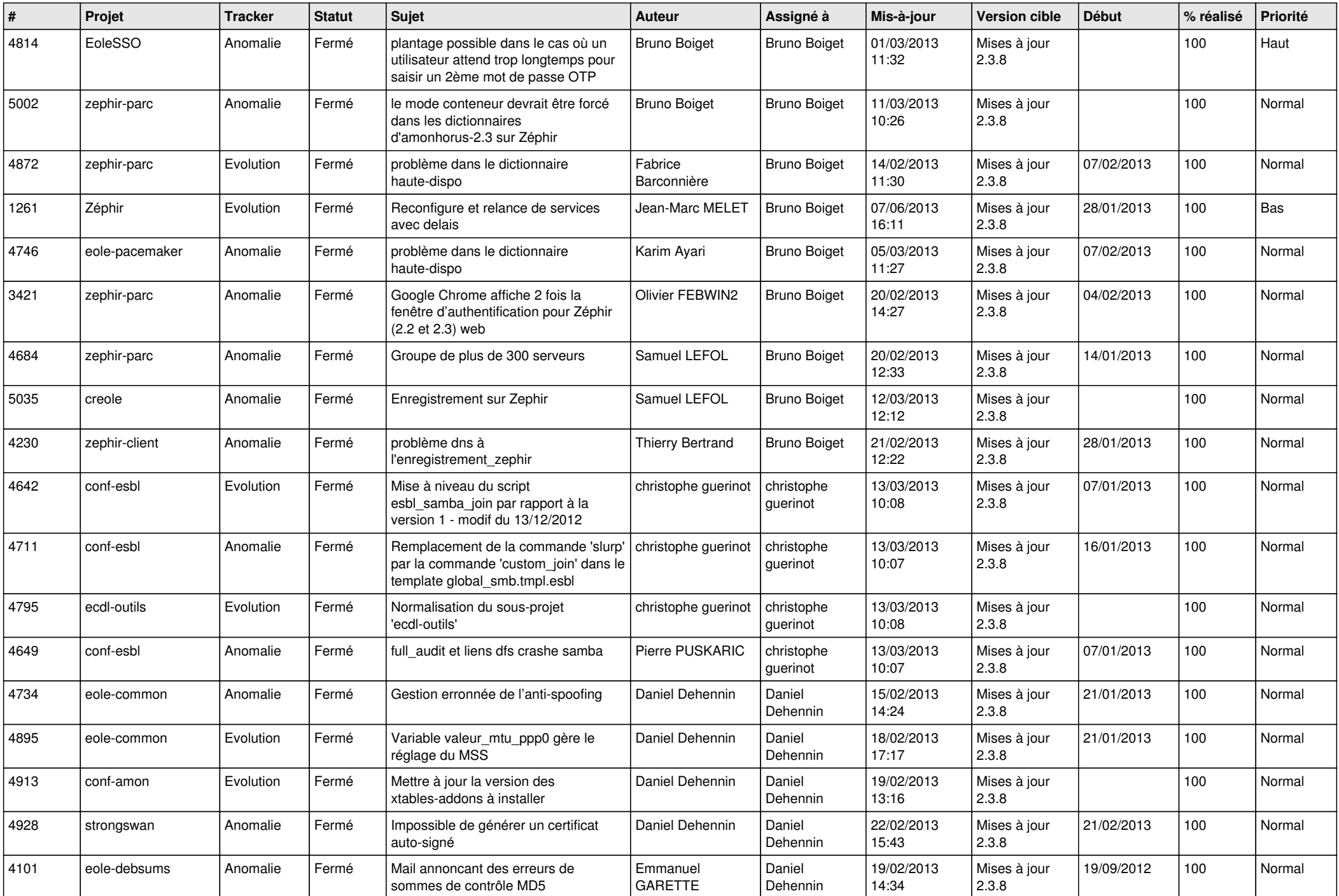

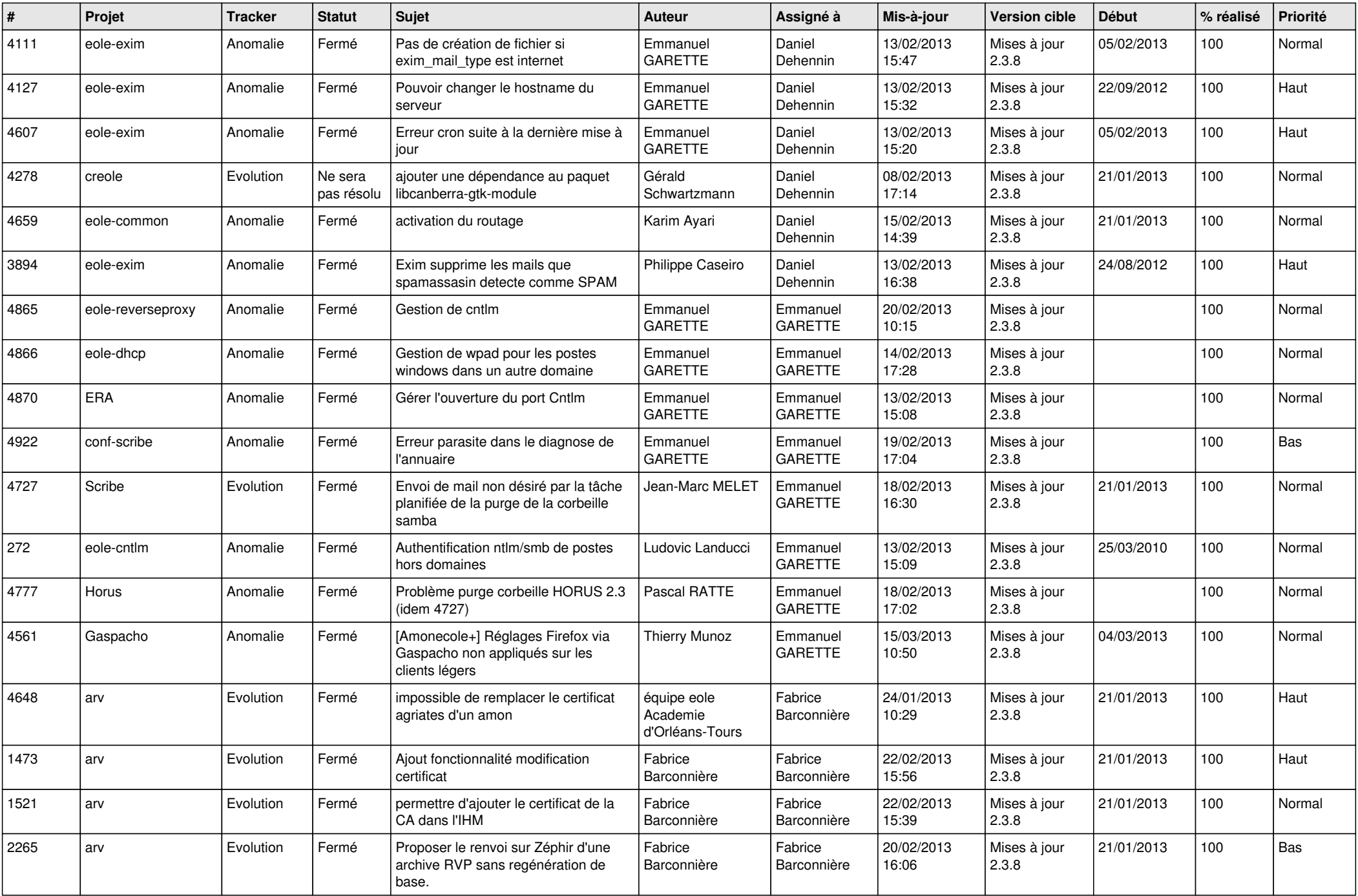

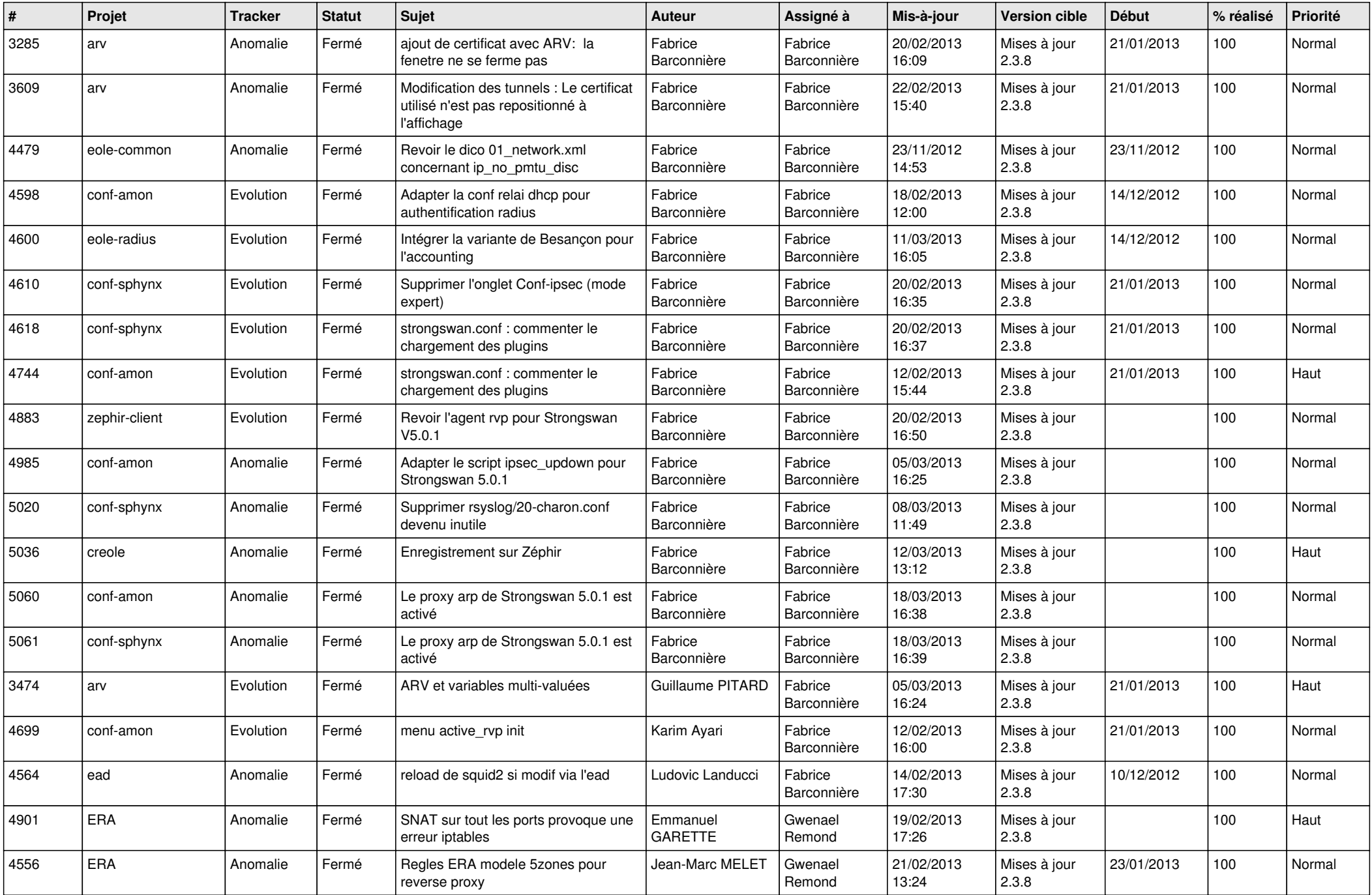

![](_page_5_Picture_712.jpeg)

![](_page_6_Picture_330.jpeg)